Муниципальное бюджетное общеобразовательное учреждение «Модутская средняя общеобразовательная школа муниципального образования «Намский улус» Республики Саха (Якутия)»

## **Использование обучающих мультимедийных приложений и программ при обучении иностранному языку**

Алексеева Алина Анатольевна, учитель английского языка МБОУ «Модутская СОШ»

2021г, с. Тумул

# СОДЕРЖАНИЕ

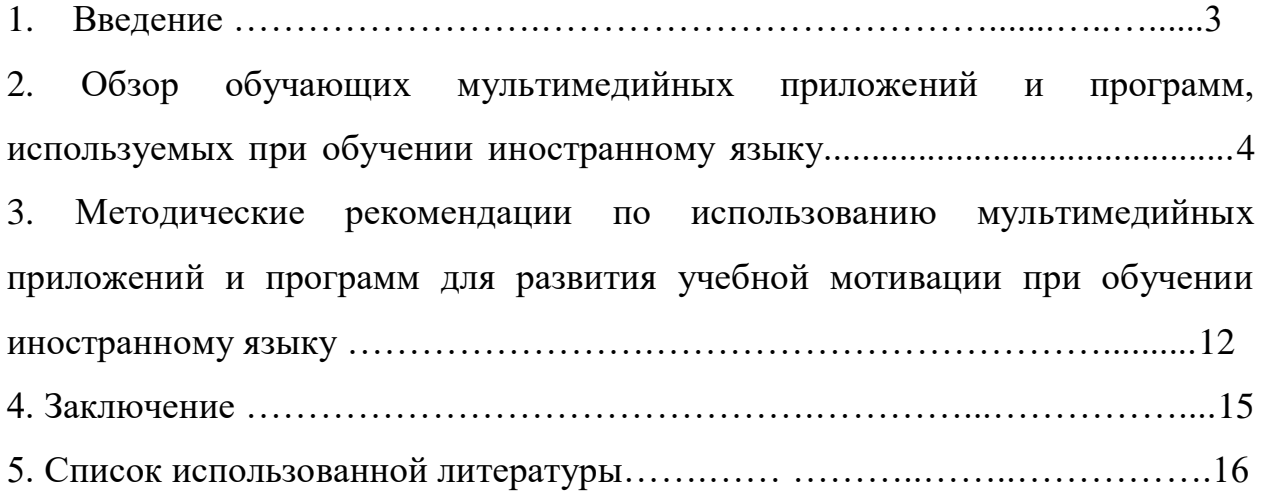

#### **Введение**

Для современного учащегося традиционные источники получения информации, такие, как учебник или речь учителя утрачивают свое прежнее значение, что приводит к снижению интереса к процессу обучения. Более того, возникает конфликт между привычным для ребенка и традиционным для школы способами получения информации, что приводит к формированию кризиса в процессе обучения и препятствует успешному формированию личности, востребованной современным обществом.

В настоящее время английский язык приобрёл статус языка глобального общения. Кроме того, знание иностранного языка создает благоприятные условия для социальной адаптации учащихся к современной жизни. Именно личность учащегося, способная и желающая участвовать в межкультурной коммуникации, является основной целью обучения иностранному языку на современном этапе развития образования. Развитие учебной мотивации учащихся должно существенно помочь в достижении этой цели.

В связи с этим вырос интерес исследователей в области методики преподавания иностранного языка к проблеме развития мотивации на уроках, так как именно мотивация связана с поиском оптимальных условий повышения эффективности учебной деятельности.

### **Обзор обучающих мультимедийных приложений и программ, используемых при обучении иностранному языку**

На современном рынке образовательной продукции существует множество мультимедийных приложений. Ниже представлен обзор несколько наиболее популярных программ.

Курс обучения английскому языку «Alice In Wonderland after Lewis Carroll» разработан New Media Generation (NMG), Москва, 1996 и представляет собой пособие по изучению английского языка для обучаемого, уже имеющего начальные знания (по данным разработчиков такие знания появляются после 2-3 лет обучения в начальной школе).

Кроме того, курс представляет собой электронную сказку по-английски и организован в форме гиперкниги, со звуковыми и текстовыми страницами. Структурно программу можно представить, как единую навигационную систему (карты страны чудес). Обучаемый имеет возможность прослушать озвученный носителями языка фрагмент сказки с целью усвоения ее содержания. Курс снабжен также упражнениями по составлению предложений из компонентов, текста из предложений, упражнениями по развитию навыков письма, заключаемого в многократном перепечатывании слов в словосочетаниях или в коротеньких предложениях. Имеется возможность озвучивания предложения по выбору и сравнения на слух произношения обучаемого с эталонным.

Интерактивная образовательная программа «Мир Алисы» выпущена фирмой «1С» Издательство «КомТех», 1996 и построена по принципу игры, моделирующей сюжет всем известной книги Льюиса Кэрролла «Алиса в стране чудес».

Отличительной особенностью этой программы, как средства обучения английскому языку, является полная свобода действий обучаемого. Немаловажным также является то обстоятельство, что текст книги Кэрролла взят без изменений, однако, интерактивная книга снабжена несколькими версиями ее перевода, что в значительной степени облегчает понимание английской речи.

Компьютерную реализацию книги Кэрролла, в принципе, можно отнести категории гипермедийных учебников, однако выполнена она в нестандартном стиле.

В процессе блуждания по загадочному миру зазеркалья, ученик, сам того не осознавая, натыкается на разных сказочных героев, общающихся с ним по-английски, и получает грамматические ссылки по контексту, исторические, литературные и философские замечания.

Книга богата иллюстрациями и фотографиями, выполненными в разных стилях. Обучаемый может по желанию переключаться между режимами отображения иллюстраций разных художников, в том числе и самого Кэрролла.

Однако данная система не может быть использована в качестве полноценного интерактивного курса, так как в ней отсутствует система ввода ответа обучаемого (запись голоса, анализ произношения, ведения статистики по результатам обучения).

«British Festivals» представляет собой интерактивный компьютерный видеокурс по английскому языку. Видеоряд, сопровождаемый синхронизируемыми текстами на английском языке, позволяет погрузить обучаемого в языковую среду гораздо эффективнее обычных слайд-диалогов, что в настоящее время используется крайне редко. Однако в системе отсутствует перевод английского текста.

Весь материал этой программы может быть набран в форме диктанта. Обучаемому также предоставлена возможность записать свой вариант каждого предложения диалогов, прослушать эталон и сравнить свое произношение с эталонным как на слух, так и графически. Курс снабжен тренажером по грамматике, позволяющим вставлять пропущенные элементы текста.

Курс английского языка «Complete English.1», English for Communication (английский для общения) разработан фирмой «DISK-T» в 1995 году и представляет собой компьютерную версию курса «Английский язык. Интенсивный курс» Т.Н. Игнатовой.

Система позволяет прослушивать весь материал диалоговых уроков как в несколько замедленном темпе, что является хорошим методическим решением, позволяющим обучаемому зафиксировать незнакомый материал быстрее, чем при многократном прослушивании в режиме общения, так и в нормальном темпе. Однако обучаемому приходится напрягать внимание, чтобы не пропустить на экране текст, который читает диктор, так как, разработчики программы не позаботились о его синхронизации с речью диктора и возложили эту обязанность на обучаемого.

Система снабжена контекстно-зависимым тематическим гипертекстовым справочником по грамматике английского языка, а также сборником рассказов и стихов, которые можно прочитать и прослушать.

«Complete English.2», Business English (деловой английский) разработан фирмой «DISK-T» в 1995 году и представляет собой специализированный курс делового английского языка.

Курс позволяет выбрать один из 30 типовых диалогов на темы, связанные с бизнесом (обсуждение условий контракта, условий и сроков оплаты, страховки).

Кроме того, курс включает в себя: сгруппированные готовые шаблоны типовых образцов деловых писем и документов в форме текстов, как на английском, так и на русском языках; внутренний англо-русский словарик терминов; советы по стилистике написания и набор типовых фразеологических оборотов, употребляемых в данной группе писем. Все шаблоны выполнены в формате Microsoft Word. В категории деловой переписки звуковая поддержка отсутствует.

Данный курс скорее целесообразнее использовать как инструмент для составления деловых документов на английском языке, чем на обучающий курс.

Подсистема курса «Практическая английская грамматика» направлена на изучение обучаемым правил английской грамматики. Курс едва ли может быть использован для самостоятельного изучения, он скорее подходит для работы с учителем.

Курс «English Gold» ТОО «Мультимедиа технологии», 1997 является комплексным курсом обучения английскому языку. В курсе предусмотрена подсистема с диалоговыми ситуациями из жизни, а также с познавательными текстами из различных областей знания, снабженная упражнениями по отработке произношения, упражнениями по обратному переводу и по написанию диктанта по данному тексту под диктовку компьютера.

Для систематического пополнения активного словарного запаса в курсе реализована подсистема, позволяющая обучаемому запоминать новые слова, уметь их правильно писать и произносить. В подсистеме также реализован компьютерный контроль произношения. Следует отметить, что объем словаря программы весьма солидный – 12000 озвученных слов.

В составе курса имеются также гипертекстовые справочники по грамматике и фонетике английского языка. В справочнике по фонетике имеется возможность прослушивания примеров и отработки произношения.

В качестве дополнительной подсистемы, предназначенной для погружения обучаемого в интенсивную неадаптированную языковую среду, взят художественный полнометражный фильм на английском языке.

Курс повседневного английского языка в ситуации общения «Everyday English In Communication» (английский на каждый день) разработан фирмой OOO NMG, 1996, «Everyday English In Communication».

Программа представлена в качестве виртуального класса, в котором весь процесс обучения протекает на виртуальной доске, а пункты меню и весь учебный материал написаны на ней мелом от руки.

Подсистема отработки навыков диалогового общения реализована последовательно, в двух этапах. На первом этапе обучаемый слушает последовательно фразы на английском и русском языках, после чего на втором этапе он приступает к работе с материалом без перевода и в быстром темпе.

В режиме курса имеется возможность настройки метода преподнесения учебного материала, возлагаемая на обучаемого (установка значения количеств повтора фразы). Каждый урок снабжен системой грамматических упражнений по заполнению пропусков в тексте после предварительного прослушивания, системой упражнений по лексике с подбором антонимов, а также упражнениями по установке правильного порядка слов в предложениях.

Кроме этого, в курсе имеется англо-русский словарь, содержащий более 100 000 слов и выражений. Однако для пополнения словарного запаса такой словарь вряд ли полезен, так как, во-первых, он не озвучен, во-вторых, в нем отсутствует специальные методические решения для систематического пополнения активной лексики, а, в-третьих, он попросту является компьютерной версией обычного «книжного» словаря.

Обучающий курс «Talk To Me» (версия 3.0) разработан компанией AURALOG. Программа предназначена для обучения иностранным языкам на основе разговорного диалога (по описанию ее разработчиков, она предназначена для вырабатывания навыков устной речи).

Данный курс изначально был задуман исключительно как тренажер по отработке произношения и поэтому не может быть рассмотрен как комплексное и универсальное средство обучения английскому языку.

В этом режиме ведется интерактивный диалог с компьютером по следующей схеме: компьютер задает устный (или письменный) вопрос и показывает несколько возможных вариантов ответов на него. Одновременно с ответами обучаемый видит рисунок, наталкивающий его на правильный ответ. Затем он в микрофон произносит фразу, являющуюся правильным ответом, по его мнению. Компьютер распознает ответ обучаемого и либо одобряет, либо отвергает его.

Курс обучения навыкам произношения английского языка «Triple Play Plus!» разработан Sytacuse Language Systems, CompuLink, 1995 и представляет собой по овладению навыками устной речи и выработки правильного английского произношения. Он основан на технологии изучения языка через интерактивные игры и диалоги.

Данный курс фактически предлагает обучаемому сперва выбрать предметную область для отработки произношения, затем определиться с уровнем подготовленности (1, 2, 3), после чего начинается тренировка. На первом уровне обучаемый получает малые и незаметные для него порции информации. Игры второго уровня на порядок сложнее: например, обучаемому дается описание предмета, а он его называет. Игры третьего уровня представляет собой мультипликационные диалоги, построенные на событиях повседневной жизни.

Курс «Профессор Хиггинс. Английский без акцента!». Данный курс, представляет собой два тренажера: по фонетике и грамматике английского языка. Особенностью его метода обучения является коррекция произношения по системе графического отображения звука на экране монитора. обучаемому предоставляется возможность сравнивать свое произношение с эталонным не только на слух, но и визуально, по графику. Причем в графике определены звуковые части – фонемы. В системе присутствует также аппарат регулировки скорости воспроизведения речи, позволяющий воспроизводить фразы, слова или предложения замедленно или ускоренно.

Сейчас можно найти много разных электронных средств, помогающих изучать языки, проверять свои знания. Однако очень сложно найти диски, обучающие правильному произношению и пониманию иностранной речи. «Профессор Хиггинс. Английский без акцента» входит в серию «Образовательная коллекция», диски которой хорошо зарекомендовали себя не только у экспертов, но и многих пользователей.

Одновременно работать с программой могут не более одного человека. Раздельных режимов работы для учителя и ученика не предусмотрено.

Данный курс построен в виде полного мультимедийного справочникатренажера английского языка, включающего следующие разделы: «Произношение», «Аудирование», «Разговорник», «Грамматика», «Словари». После запуска программы пользователь получает подробную информацию о принципах работы с программой.

Для понимания работы программы и элементов ее навигации необходимо изучить руководство «Навигация в программе». Руководство по изучению разделов программы поможет выбрать правильную последовательность прохождения разделов.

Физические основы, лежащие в основе работы с программой, описаны в разделе «Теоретические аспекты изучения языка». Процесс обучения основан на максимальном приближении формы диаграммы собственного произношения к эталонному. Об этом рассказывается в соответствующих разделах «Как по графикам определить правильность произношения» и «Как работать с окном визуализации».

Программа составлена по принципу «от простого к сложному», начиная со знакомства с буквами и звуками, которые они передают, и заканчивая аудиотренингом и тематическими диалогами и рассказами.

Данное пособие, являясь мультимедийным справочником-тренажером и будучи предназначенным для желающих научиться понимать разговорную речь и говорить грамматически правильно и с хорошим отчетливым произношением, достаточно успешно справляется со своей главной задачей – обучением произношению. Причем, существенным отличием от других пособий, ставящих перед собой подобную задачу, является процесс контроля качества обучения. Обучающийся не только видит образец, но и имеет возможность сравнить свое произношение с эталонным. При этом работа над произношением осуществляется не только в соответствующих разделах «Звуки» и «Произношение», но и на протяжении всего курса.

Упражнения, предложенные в других разделах курса, помогают совершенствовать и развивать языковые навыки. Конечно, данное пособие на может быть использовано в качестве основного при обучении языку, но им можно с успехом воспользоваться в качестве дополнительного, а также при обучении произношению.

Данное пособие будет использовано с большей эффективностью теми, кто уже имеет какие-либо навыки работы с языком. Оно будет интересно любознательному ребенку, человеку, заинтересованному в продуктивном изучении языка, а также и учителю, который может использовать его на уроке.

# **Методические рекомендации по использованию мультимедийных приложений и программ для развития учебной мотивации при обучении иностранному языку**

Обучающая, воспитывающая, развивающая функции урока обеспечиваются различными приемами и средствами. Одним из эффективных средств, на наш взгляд, может явиться использование мультимедийных приложений и программ. Для получения положительных результатов при применении данных приложений и программ на уроках английского языка необходима правильная организация работы учебного процесса.

Достоинства мультимедийных приложений и программ:

1 возможность конструирования компьютерного материала для конкретного урока;

2 простота разработки имеющихся программных средств;

3 возможность сочетания разных программных средств;

4 возможность адаптации к условиям и потребностям конкретного учебного заведения;

5 побуждающий аспект активизации деятельности учащихся.

Компьютерная поддержка должна являться одним из компонентов учебного процесса и применяться там, где это целесообразно.

Уроки с использованием компьютера проводятся наряду с обычными занятиями, где возможно и целесообразно использованием компьютеров для решения частных задач урока, чтобы ребенок глубже понял, почувствовал тему урока, творчески проявил себя. Каждый компьютерный урок является, в принципе, интегрированным – на нем, помимо задач предметных решаются задачи курса информатики.

Занятия с использованием компьютерной поддержки могут проводиться только в тех классах, где учащиеся изучают информатику параллельно с предметными курсами, или нужно провести хотя бы 5 ознакомительных уроков в компьютерном классе.

К началу компьютерных уроков учащиеся должны знать правила ТБ при работе с компьютером и основные понятия. Учащиеся должны уметь пользоваться буквенными и цифровыми блоками клавиатуры, использовать манипулятор «мышь», работать с командами «открыть» и «закрыть».

Рекомендации по работе с конструктором тестов «Hot Potatoes».

Для работы с программой «Hot Potatoes» необходимо, во-первых, понять принцип работы программы. При необходимости проконсультироваться у специалиста, например, учителя информатики.

Материал рекомендуется подготовить на основе используемого УМК, в частности использовать в заданиях схожую лексику и грамматику. Также возможно перевести упражнения из учебника или рабочей тетради в электронном варианте с помощью программы.

Шаблон настроек внешнего вида можно сохранить, и тогда он будет использоваться в каждом новом упражнении. Сюда входят вспомогательный текст (сообщения о результатах проверки, подсказки, надписи на кнопках), цветовая обработка упражнения, а также свойства шрифта.

Так как программа создает упражнения в виде веб-страниц, продвинутые пользователи, умеющие их редактировать, могут вносить изменения непосредственно в код страницы, тем самым расширяя возможности программы.

Выполненные на программе упражнения можно использовать при работе со всем классом, задавать в качестве дополнительного домашнего задания тем, у кого есть доступ к компьютеру или интернету (передавать файлы упражнений на электронных носителях либо предоставить ссылку на расположение их в сети интернет). Таким образом, можно также делиться с другими классами, учителями.

При реализации программы на уроке следует выполнить подготовительные технические операции заранее: настроить компьютер, подключить аудио динамики, по возможности загрузить главную страницу с упражнениями.

### **Заключение**

Мультимедийные приложения и программы в учебном процессе выполняют следующие функции: как средство организации познавательной деятельности путем внешнего (предметного) и внутреннего (умственного) моделирования; как средство реализации наиболее полной системы учебных действий, а также их контроля и коррекции; как средство создания новых форм учебного процесса, моделирования совместной деятельности типа «учитель-компьютер-учащийся», «компьютер-учащийся», «компьютергруппа учащихся», «учитель-компьютер-группа учащихся».

Обширные возможности мультимедийных программ позволяют оптимизировать учебный процесс, ускорить и углубить работу в классе за счет удобного совмещения функций сразу нескольких инструментов: изображений, аудио и видео материалов, закрепляющих и проверяющих упражнений.

### **Список использованной литературы**

- Азимов Э.Г. Компьютерные тестовые редакторы на уроке иностранного языка // Иностранные языки в школе, 1997. – №1. - с. 55
- Беспалько В.П. Образование и обучение с участием компьютеров (педагогика третьего тысячелетия). – М.: Издательство Московского психолого-социального института; Воронеж: Издательство НПО "МОДЭК", 2008. – с. 352
- Богуславский А.А., Иванов П.В. Хиггинс на пути в XXI век. // Компьютер в школе, 1999, №8. - с. 15
- Владимирова Л.П. Интернет-технологии в средней школе. Интернет в профессиональной деятельности. Научно-методический сборник/под редакцией Д.Т. Рудаковой. – М.: ИОСО РАО, 2003. – с. 160
- Воробьёва В. А. Применение компьютерных программ и обучающих дисков при обучении иностранным языкам. На сайте www. news. 1september. Ru
- Использование ИКТ в преподавании иностранных языков. Библиотека Всероссийского Интернет-педсовета. 2007. – с. 56
- Каспин И. В., Сегаль М. М.. Новые технологии в обучении иностранным языкам http://linguact.hyperlink.ru/articles/kaspinandsegal.html
- Овчаров А.В. « Информатизация образования как закономерный процесс в развитии педагогических технологий». aeli.altai.ru/nauka/sbornik/2000/ovcharov2.html
- Полат Е.С. "Интернет на уроках иностранного языка". //"Иностранные языки в школе" № 2, 2008. – с.16
- Селевко Г.К. Педагогические технологии на основе информационнокоммуникационных средств. – М.: НИИ школьных технологий, 2005. – с. 208 (Серия "Энциклопедия образовательных технологий".)
- Соломахина И.А., Малюкова Г.Н. Использование мультимедийных средств в обучении иностранному языку. / Мультимедийный сборник Фестиваль педагогических идей "Открытый урок" – 2008-09 уч. год., разд. "Преподавание иностранных языков" – М.: Издательский дом "Первое сентября", 2009. – с. 78
- Титова С.В. Ресурсы и службы Интернета в преподавании иностранных языков. – М.. Издательство Московского университета, 2003. – с. 267
- Цветкова Л. А. Использование компьютера при обучении в школе //Иностранные языки в школе, 2006. – c.22
- Черникова Н.Б. Использование компьютерного тестирования для контроля знаний [Электронный ресурс] – Режим доступа – mou12informatik.ucoz.ru/comp\_test.doc
- Шмелев А. Компьютерная поддержка самостоятельной работы по усвоению лексики иностранного языка // Информатика и образование, 1993, №1.- с.47